# **Prelude Correlator - Bug #354**

# **easy method to enable/disable some modules**

06/18/2009 02:15 PM - Pierre Chifflier

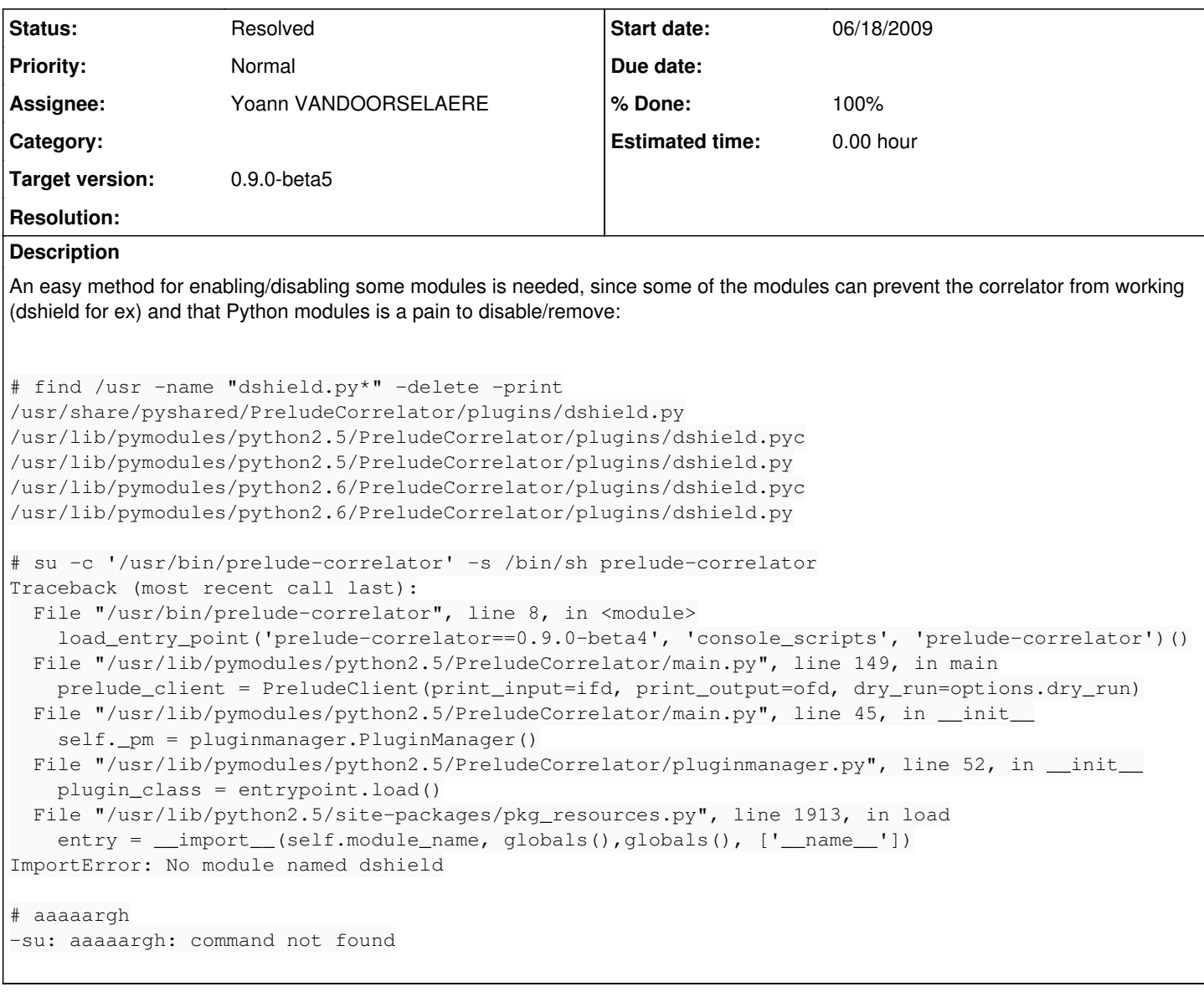

#### **Associated revisions**

**Revision abb33fa2 - 06/18/2009 03:32 PM - Yoann VANDOORSELAERE**

Make it possible to disable plugin

It is now possible to add the following setting in prelude-correlator.conf: [PluginClassName] disable = true

This fixes #354.

#### **History**

## **#1 - 06/18/2009 03:32 PM - Yoann VANDOORSELAERE**

*- Status changed from New to Assigned*

- *Assignee set to Yoann VANDOORSELAERE*
- *Target version set to 0.9.0-beta5*

### **#2 - 06/18/2009 03:33 PM - Yoann VANDOORSELAERE**

- *Status changed from Assigned to Resolved*
- *% Done changed from 0 to 100*

Applied in changeset [abb33fa2dcbbd4163dccd1f7bf74d34a9db0c387](http://www.prelude-siem.org/projects/prelude-correlator/repository/revisions/abb33fa2dcbbd4163dccd1f7bf74d34a9db0c387).